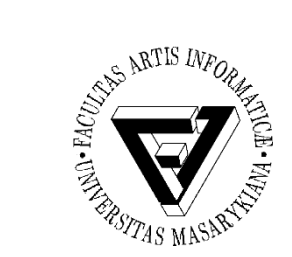

#### Počítačové sítě a operační systémy

#### Cvičení 10 – SMTP a Telnet

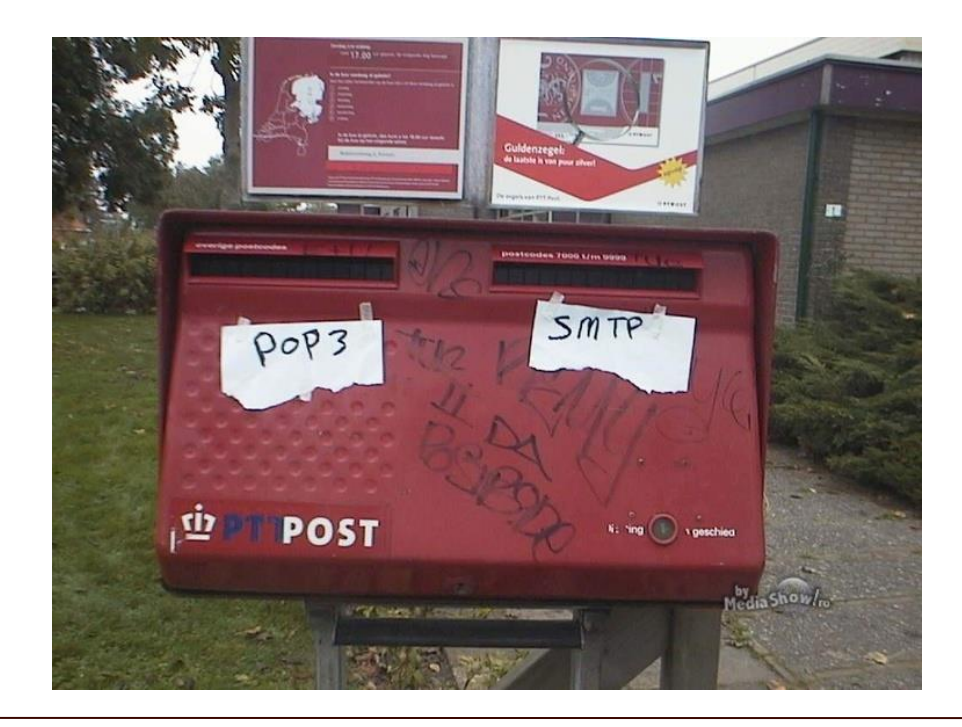

PB169 Počítačové sítě a operační systémy Vallam Varomír Plhák, 11.05.2020

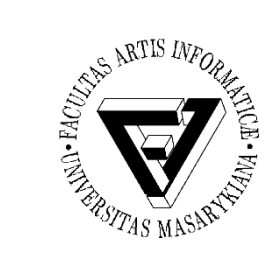

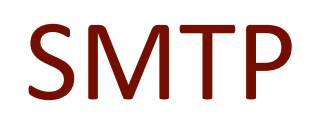

- Protokol určený pro přenos zpráv elektronické pošty
- Zajišťuje doručení pošty pomocí přímého spojení mezi odesílatelem a adresátem
- Zpráva je doručena do tzv. poštovní schránky adresáta, ke které potom může uživatel kdykoli (off-line) přistupovat
	- Pomocí protokolů POP3 nebo IMAP

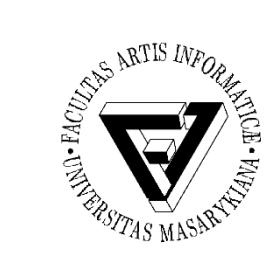

# Druhy programů

- MUA Mail User Agent
	- Poštovní klient, který zpracovává zprávy u uživatele
- MTA Mail Transfer Agent
	- Server, který se stará o doručování zprávy na cílový systém adresáta
	- Služba Windows / démon
- MDA Mail Delivery Agent
	- Program pro lokální doručování, který umísťuje zprávy do uživatelských schránek, případně je může přímo automaticky zpracovávat
		- Ukládat přílohy, odpovídat, spouštět různé aplikace pro zpracování apod.

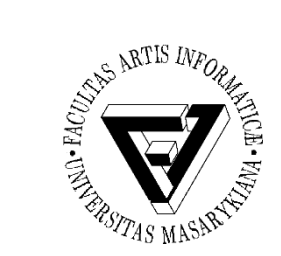

## Hlavička zprávy

Return-Path: [example\\_from@dc.edu](mailto:example_from@dc.edu)

X-SpamCatcher-Score: 1 [X]

Received: from [136.167.40.119] (HELO dc.edu) by fe3.dc.edu (CommuniGate Pro SMTP 4.1.8) with ESMTP-TLS id 61258719 for example\_to@mail.dc.edu; Mon, 23 Aug 2004 11:40:10 -0400

Message-ID: [4129F3CA.2020509@dc.edu](mailto:4129F3CA.2020509@dc.edu)

**Date: Mon, 23 Aug 2005 11:40:36 -0400**

**From: Taylor Evans [example\\_from@dc.edu](mailto:example_from@dc.edu)**

User-Agent: Mozilla/5.0 (Windows; U; Windows NT 5.1; en-US; rv:1.0.1) Gecko/20020823 Netscape/7.0

X-Accept-Language: en-us, en

MIME-Version: 1.0

**To: Jon Smith [example\\_to@mail.dc.edu](mailto:example_to@mail.dc.edu)**

#### **Subject: Business Development Meeting**

Content-Type: text/plain; charset=us-ascii; format=flowed Content-Transfer-Encoding: 7bit

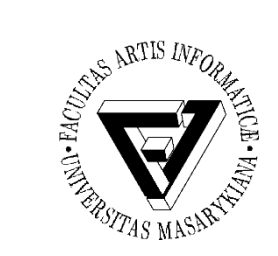

### Odešlete email

- Nastavte si přeposílání zpráv z [<login>@fi.muni.cz](mailto:login@fi.muni.cz) na jiný email dle
	- <https://www.fi.muni.cz/tech/unix/dorucovani.xhtml>
	- **~/.forward** nebo **fadmin**
- Ověřte funkčnost přeposílání
	- Odešlete email z Aisy (bude se vám hodit zkratka Ctrl + D, případně ukončení tečkou):
		- Použitím **sendmail**
		- Použitím příkazu **mail**
		- Použitím klienta **pine**

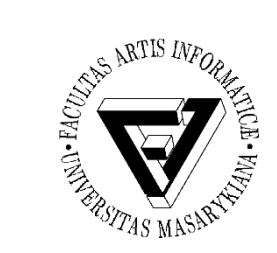

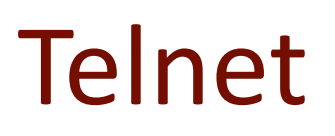

- Telecommunication Network
- Protokol používaný v počítačových sítích, který pomocí stejnojmenné aplikace umožňuje uživateli připojení ke vzdálenému počítači
	- Není šifrovaná
- Lze využít k odeslání emailu

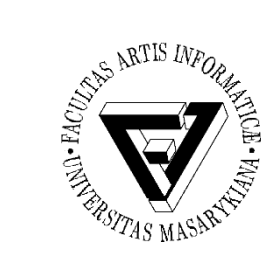

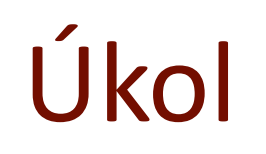

- Pomocí telnetu odeslat email na adresu xplhak@gmail.com
	- Odesilatel
		- [uco@mail.com](mailto:uco@mail.com)
	- Obsah zprávy:
		- "Odeslano telnetem."